## Package 'AMIM'

July 7, 2023

Type Package

Title Compute the Adjusted Market Inefficiency Measure

Version 1.0.0

Maintainer Vu Le Tran <gelotran@gmail.com>

Description Fast tool to calculate the Adjusted Market Inefficiency Measure follow-ing Tran & Leirvik (2019) [<doi:10.1016/j.frl.2019.03.004>](https://doi.org/10.1016/j.frl.2019.03.004). This tool provides rolling window estimates of the Adjusted Market Inefficiency Measure for multiple instruments simultaneously.

License MIT + file LICENSE

Encoding UTF-8

LazyData true

Depends  $R$  ( $>= 3.10$ )

RoxygenNote 7.1.1

Imports data.table

URL <https://github.com/gelotran/AMIM>, <https://gelotran.github.io/AMIM/>

BugReports <https://github.com/gelotran/AMIM/issues>

NeedsCompilation no Author Vu Le Tran [aut, cre, cph] (<<https://orcid.org/0000-0002-3593-9611>>) Repository CRAN Date/Publication 2023-07-07 16:00:02 UTC

### R topics documented:

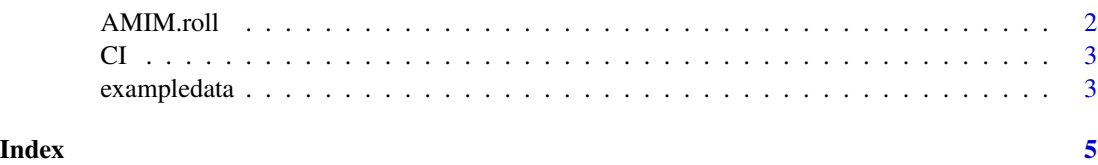

1

<span id="page-1-0"></span>AMIM.roll *AMIM roll*

#### Description

This function computes the rolling window AMIM for a given data.table

#### Usage

```
AMIM.roll(
  data.table,
  identity.col,
 Date.col,
  rollWindow,
  return.col,
 min.obs,
 max.lag
)
```
#### Arguments

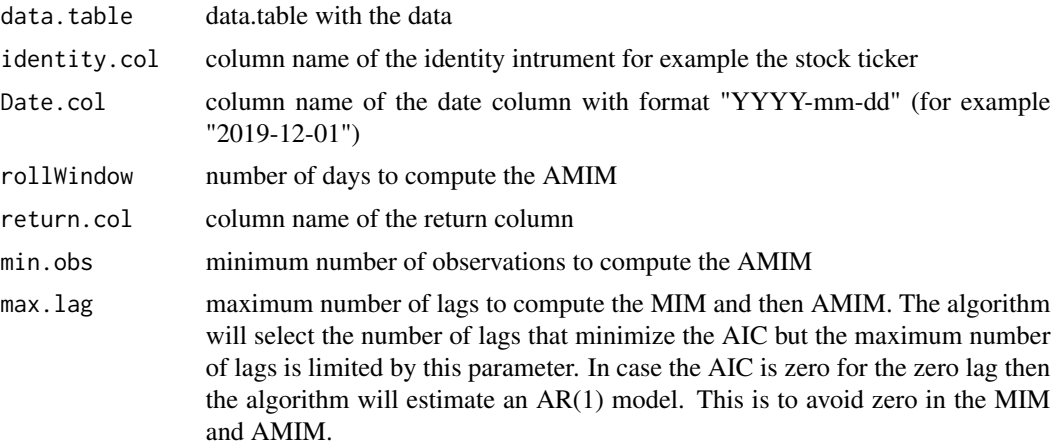

#### Value

data.table with the MIM, AMIM and the number of lags used to compute the MIM, AMIM, confidence interval (CI), and the number of lags (N).

#### Examples

```
library(AMIM)
library(data.table)
data <- AMIM::exampledata # load the example data
AMIM <- AMIM.roll(
  data.table = data, identity.col = "ticker", rollWindow = 60,
```

```
Date.col = "Date", return.col = "RET", min.obs = 30, max.lag = 10
\mathcal{L}AMIM[, .SD[(N - 5):(N), ], by = ticker] # Last 5 rows of each instrument
```
#### CI *Confidence Interval Data to compute AMIM*

#### Description

Confidence Interval Data to compute AMIM

#### Usage

CI

#### Format

## 'CI' A data datatable with the following columns:

N Number of lags

a Scale parameter equal to 1 as in Tran & Leivrik (2019)

CI Confidence interval accordingly each number lags and scale parameter ...

#### Source

Tran & Leivrik (2019)

exampledata *Example Data to compute AMIM*

#### Description

Example Data to compute AMIM

#### Usage

exampledata

#### Format

## 'exampledata' A data datatable with the following columns:

Date Date format YYYY-MM-DD

ticker Imaginary ticker

RET Imaginary return ...

exampledata

#### **Source**

Vu Le Tran

# <span id="page-4-0"></span>Index

∗ datasets  $CI, 3$  $CI, 3$ exampledata, [3](#page-2-0)

AMIM.roll, [2](#page-1-0)

CI, [3](#page-2-0)

exampledata, [3](#page-2-0)